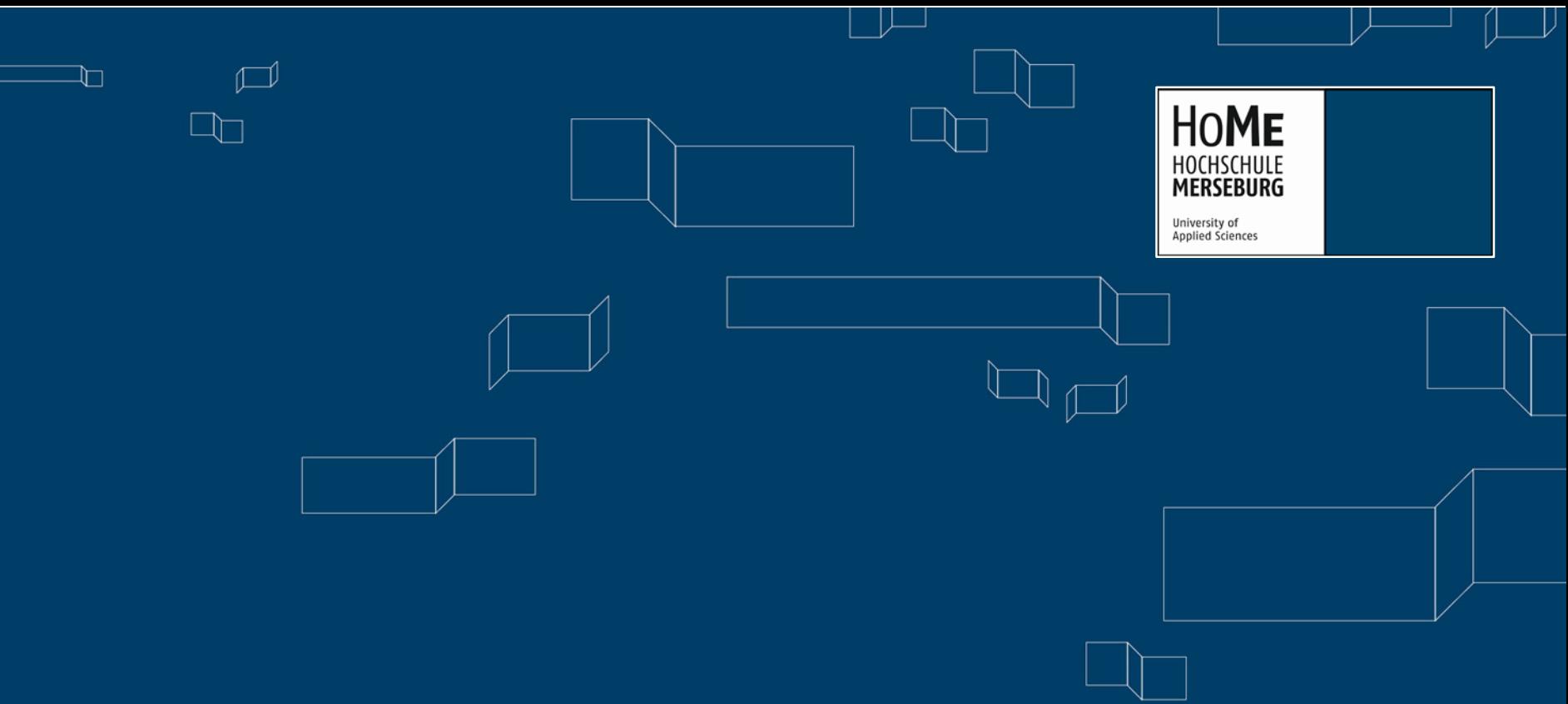

# **Microsoft-Produkte aus dem Mietvertrag EES**

# **für die HoMe**

IT-Servicezentrum | Bärbel Peukert **IT-Servicezentrum | Bärbel Peukert**

19/07/21 | Seite 1 **19/07/21 | Seite 1**

**Informationsmöglichkeiten**

→ Website des ITZ:

https://www.hs-merseburg.de/hochschule/einrichtungen/it-servicezentrum/

→ PowerPoint-Präsentation

→ Kontakt: Frau Peukert – vor Ort, per Telefon, per Mail

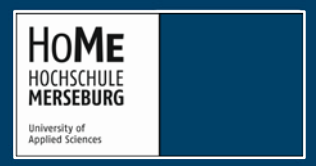

IT-Servicezentrum | Bärbel Peukert

## **Vertragsinhalte**

- Bundesrahmenvertrag zwischen Microsoft und den Bildungseinrichtungen in D, Beitrittsvertrag EES
- vorbereitet durch Arbeitsgruppe des Arbeitskreises Softwarelizenzen im ZKI (Der Verein "Zentren für Kommunikationsverarbeitung in Forschung und Lehre" (ZKI e. V.) ist die Vereinigung der IT-Servicezentren der Hochschulen, Universitäten und Forschungseinrichtungen in der Bundesrepublik Deutschland.)
- Vertragsende 30. April 2025
- Nutzungsberechtigung der Software bis Ende des Vertrages oder Ausscheiden der Person
- Berechnungsgrundlage: Zahl der Studierenden und Mitarbeitenden, jährliche Meldung

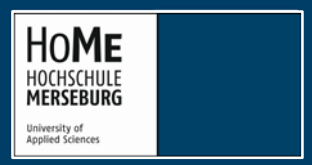

IT-Servicezentrum | Bärbel Peukert

# **Zielgruppen und Produkte**

- Studierende Microsoft 365 EDU A3;
- Mitarbeitende Microsoft 365 EDU A3, Enterprise CALs, RDS-CALs, Project Pro, Visio Pro, jeweils mit SA1; für HS-Arbeitsplätze einschl. Labore
- Studierende und Lehrbeauftragte der MINT<sup>2</sup>-(STEM<sup>3</sup> -) Fächer - Produkte aus Microsoft ADT4T, ausgesprochen Azure Dev Tools for Teaching (ehem. Imagine Premium, DraemSpark Premium oder MSDN AA); zu **Lehrzwecken** für HS-Arbeitsplätze einschl. Labore und private Geräte

<sup>1</sup> **S**oftware **A**ssurance, beinhaltet Updates und exklusive Funktionen <sup>2</sup> MINT bedeutet: Mathematik, Ingenieurwesen, Naturwissenschaften, Technologie <sup>3</sup> STEM bedeutet in engl.: Science, Technology, Engineering, Mathematics

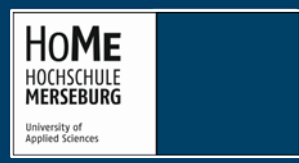

IT-Servicezentrum | Bärbel Peukert

#### **Produkte für Studierende zur studentischen Nutzung**

- Voraussetzung: persönlicher Microsoft-Account im Microsoft 365 Portal
- Microsoft 365 EDU A3 Installation auf privaten Geräten
- auf bis zu 15 Geräten, für Windows, Mac, iOS, Android
- Office 365 enthält u. a. Word, Excel, PowerPoint, OneNote, Outlook, Publisher, Access
- OneDrive-Speicherplatz in der Microsoft-Cloud

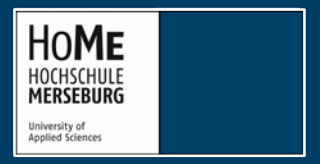

IT-Servicezentrum | Bärbel Peukert

### **Produkte für Mitarbeitende zur dienstlichen Nutzung, Teil 1**

- Voraussetzung: persönlicher Microsoft-Account im Microsoft 365 Portal
- Office 365 für Windows und Mac OS enthält u. a. Word, Excel, PowerPoint, OneNote, Outlook, Publisher (nur Windows), Access (nur Windows)
- Nutzung auf mehreren Geräten (PCs, Macs, Tablets, Smartphones), Aktivierung über Microsoft-Account
- Erweitertes Nutzungsrecht für eine lokale Kopie von Office Professional Plus, Installation auf dienstlich verwaltetem Gerät, Nutzer muss Hauptnutzer sein
- lokale Kopie muss separat aktiviert werden (Aktivierungstool für KMS-Host der HoMe)

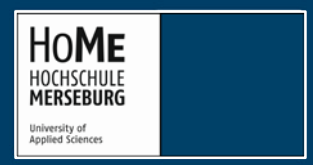

### **Produkte für Mitarbeitende zur dienstlichen Nutzung, Teil 2**

- Visio Professional
- Project Prof. + Project Server CAL (CAL= Zugriffslizenz)
- Windows **Upgrade** (Windows Education, Windows Enterprise LTSC) Voraussetzung nachgewiesene qualifizierende Basislizenz (Volllizenz)
- Enterprise CAL Suite (Zugriffslizenz auf verschiedene Microsoft Server: Windows Server, Exchange Server, SharePoint Server)
- Windows Remote Desktop Services Device CAL (RDS)
- alle Produkte und CALs mit Software Assurance (SA), SA beinhaltet zusätzliche Funktionalitäten, neuste Versionen, Downgrade-Rechte

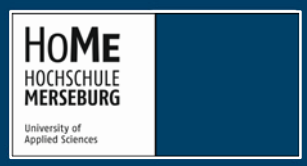

IT-Servicezentrum | Bärbel Peukert

# **Der Weg zu den Produkten für Studierende, Teil 1**

[https://www.hs-merseburg.de/hochschule/einrichtungen/it-servicezentrum/support/microsoft](https://www.hs-merseburg.de/hochschule/einrichtungen/it-servicezentrum/support/microsoft-produkte/)produkte/

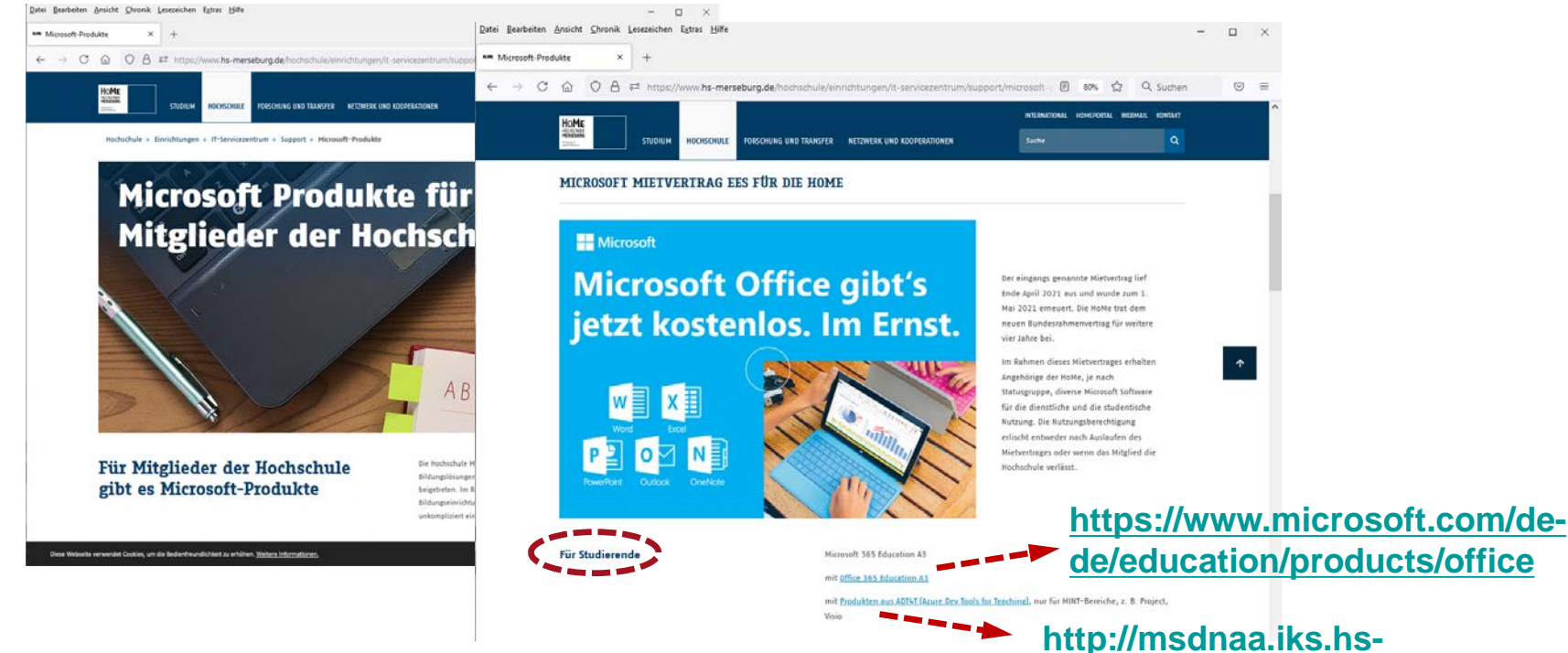

**[merseburg.de/msdnaa/](http://msdnaa.iks.hs-merseburg.de/msdnaa/)**

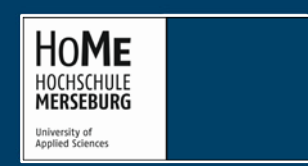

IT-Servicezentrum | Bärbel Peukert

# **Der Weg zu den Produkten für Mitarbeitende, Teil 1**

[https://www.hs-merseburg.de/hochschule/einrichtungen/it-servicezentrum/support/microsoft](https://www.hs-merseburg.de/hochschule/einrichtungen/it-servicezentrum/support/microsoft-produkte/)produkte/

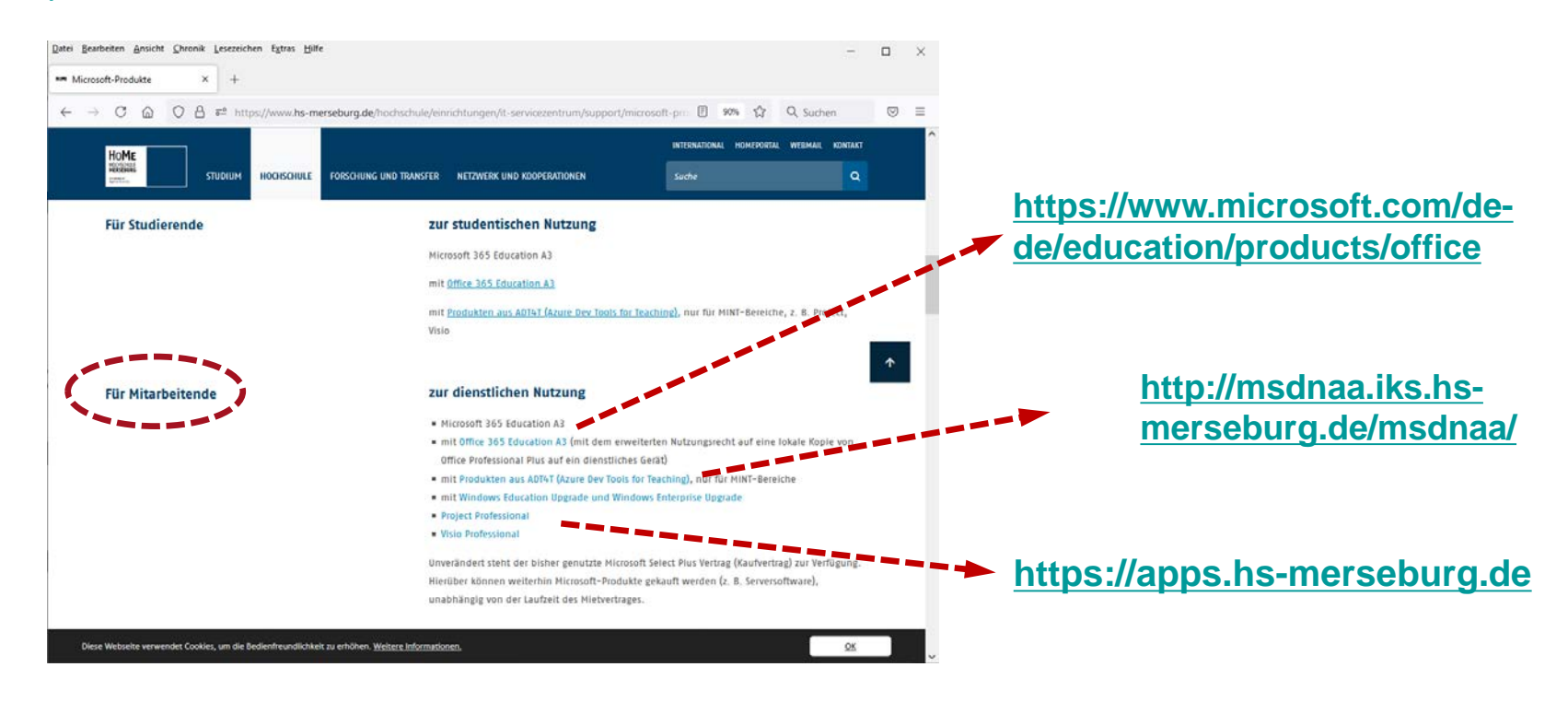

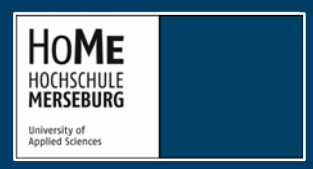

IT-Servicezentrum | Bärbel Peukert

# **Der Weg zu den Produkten, Teil 2**

#### <https://www.microsoft.com/de-de/education/products/office>

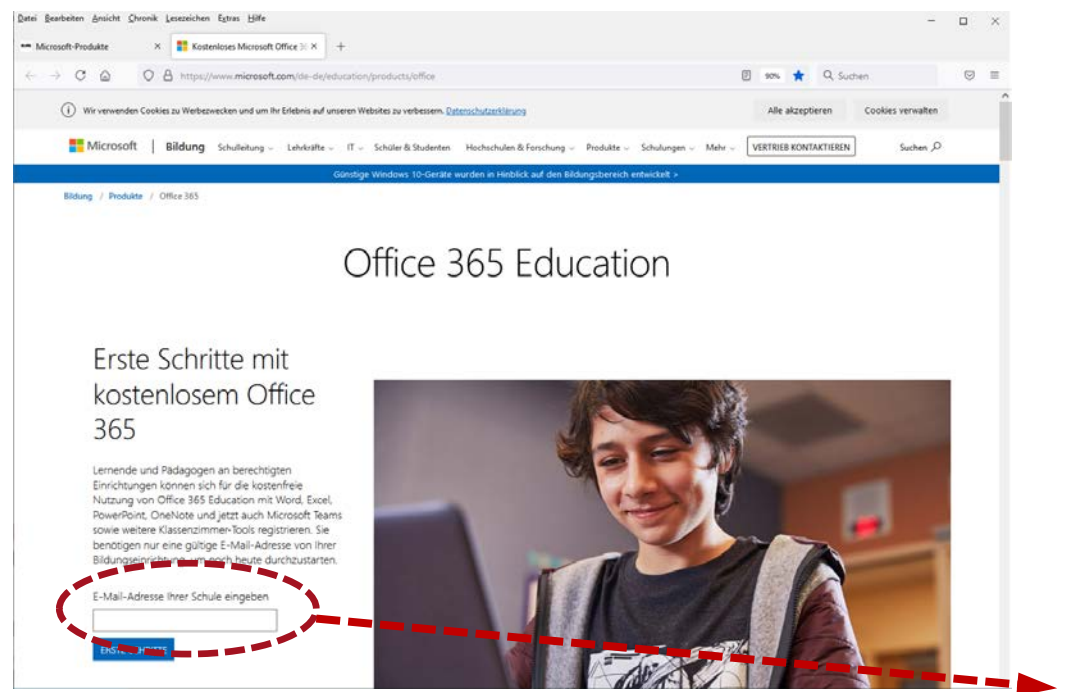

#### **HS-Mailadresse eingeben**

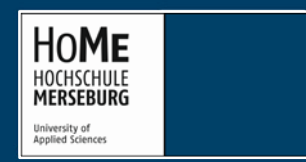

IT-Servicezentrum | Bärbel Peukert

# **Der Weg zu den Produkten, Teil 3**

**wenn neu:**

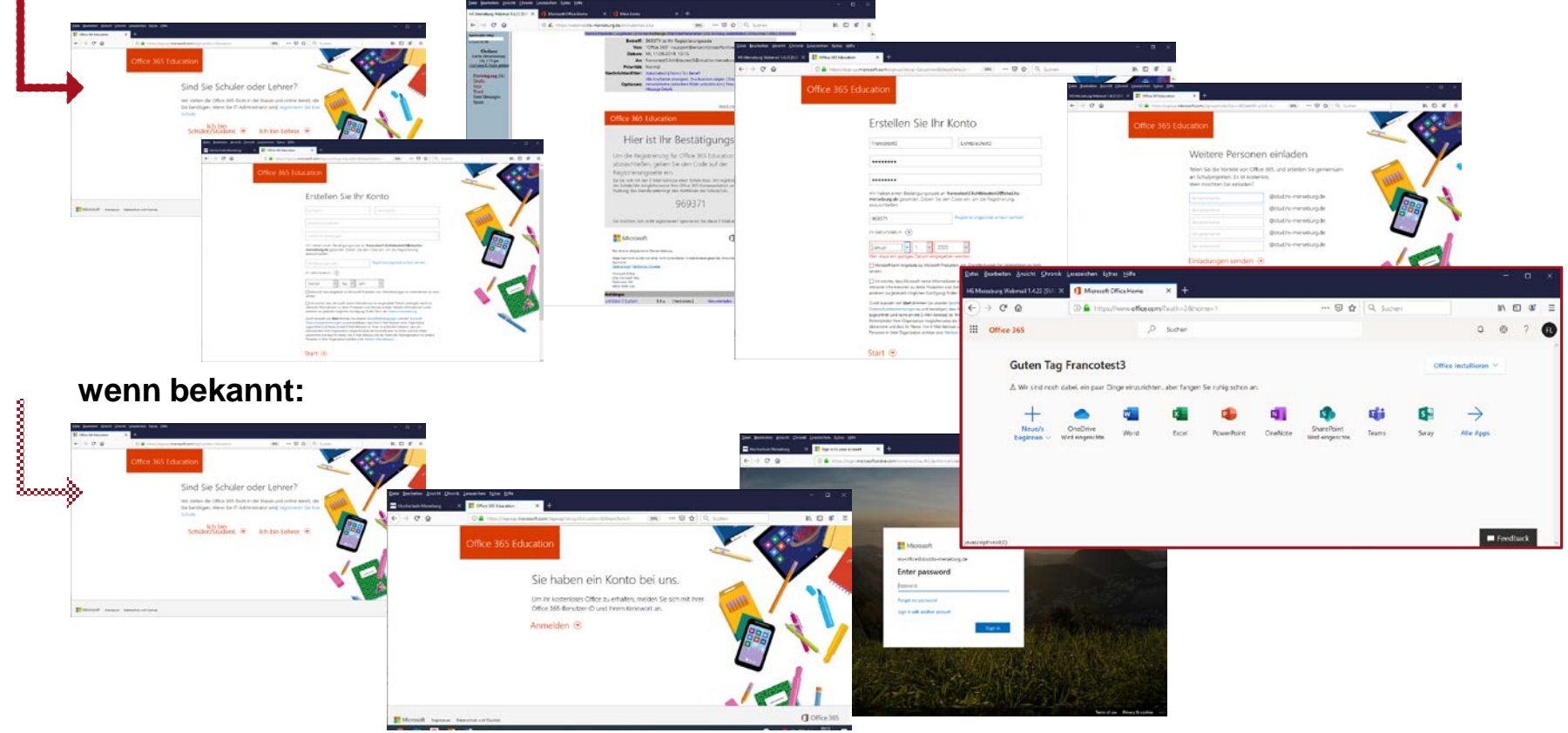

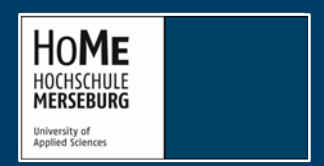

IT-Servicezentrum | Bärbel Peukert

## **Der Weg zu den Produkten, Teil 3a**

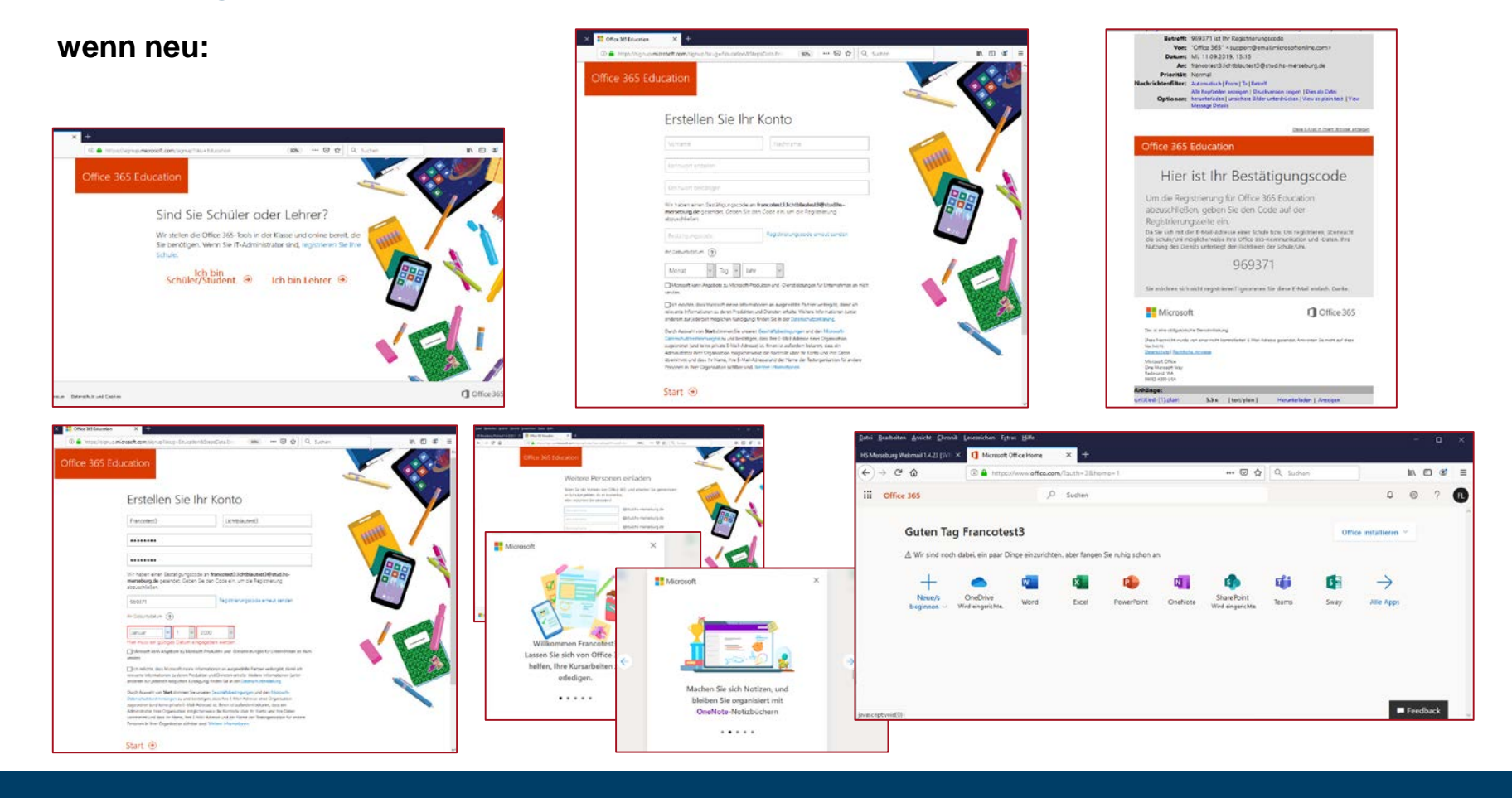

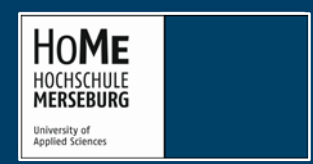

IT-Servicezentrum | Bärbel Peukert

# **Der Weg zu den Produkten, Teil 3b**

#### **wenn bekannt:**

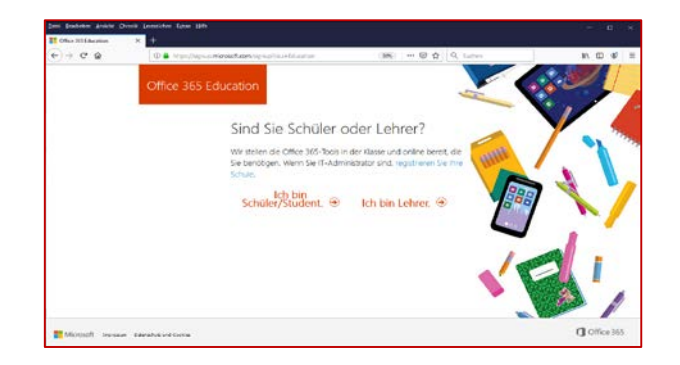

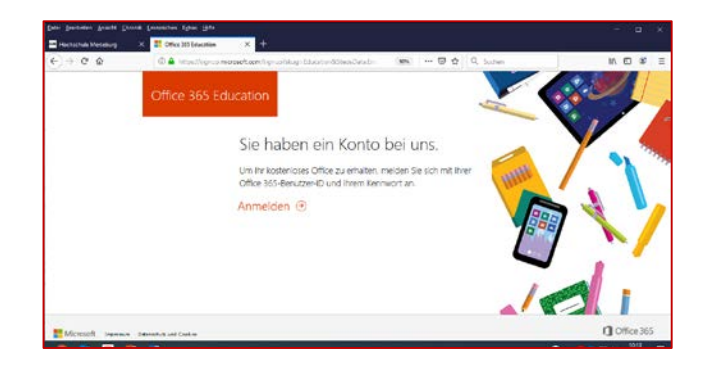

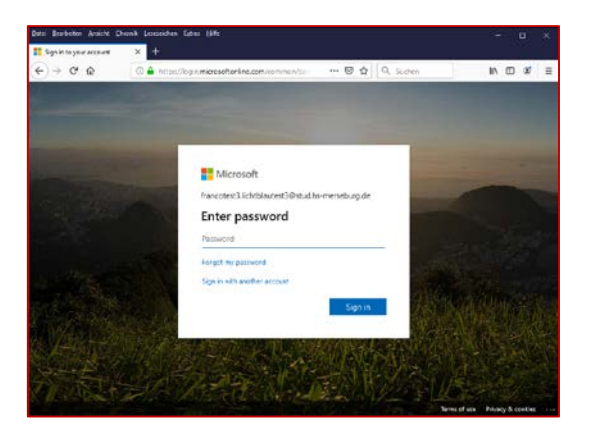

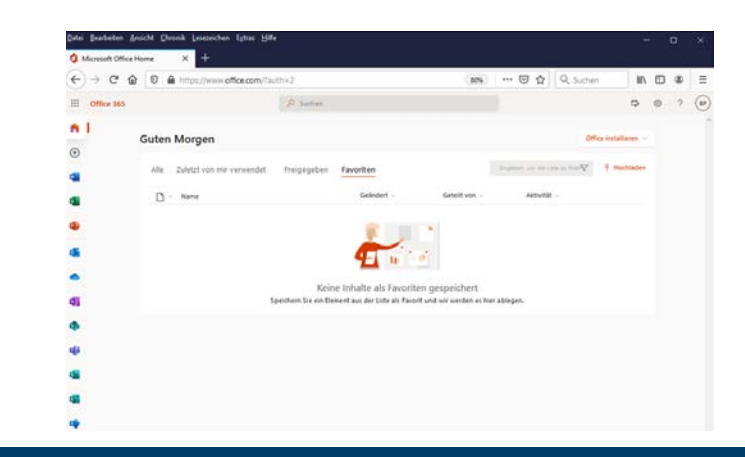

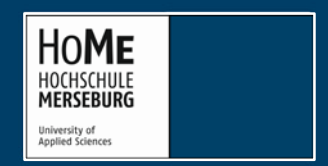

IT-Servicezentrum | Bärbel Peukert

### **Der Weg zu den Produkten, Teil 4**

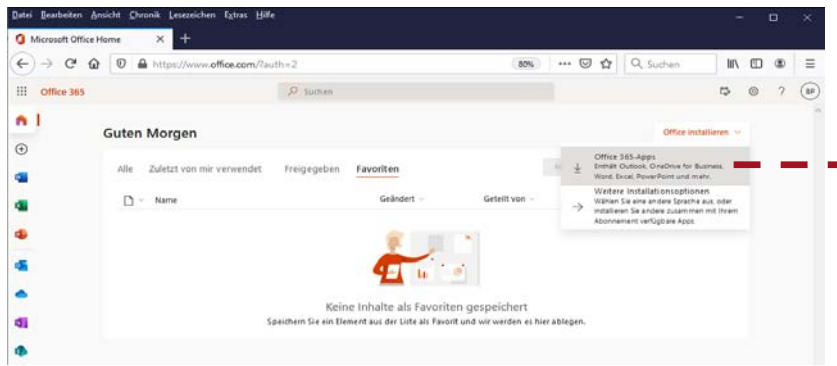

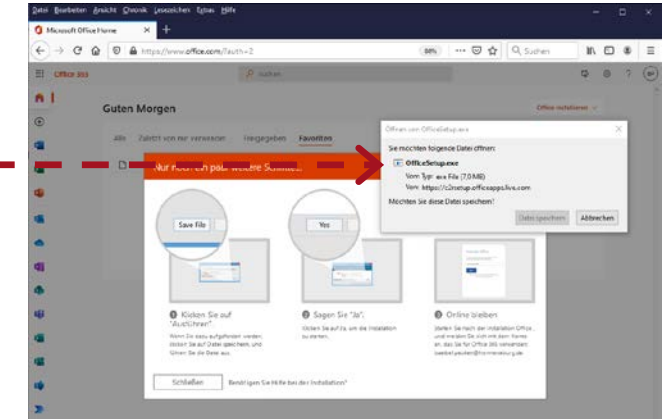

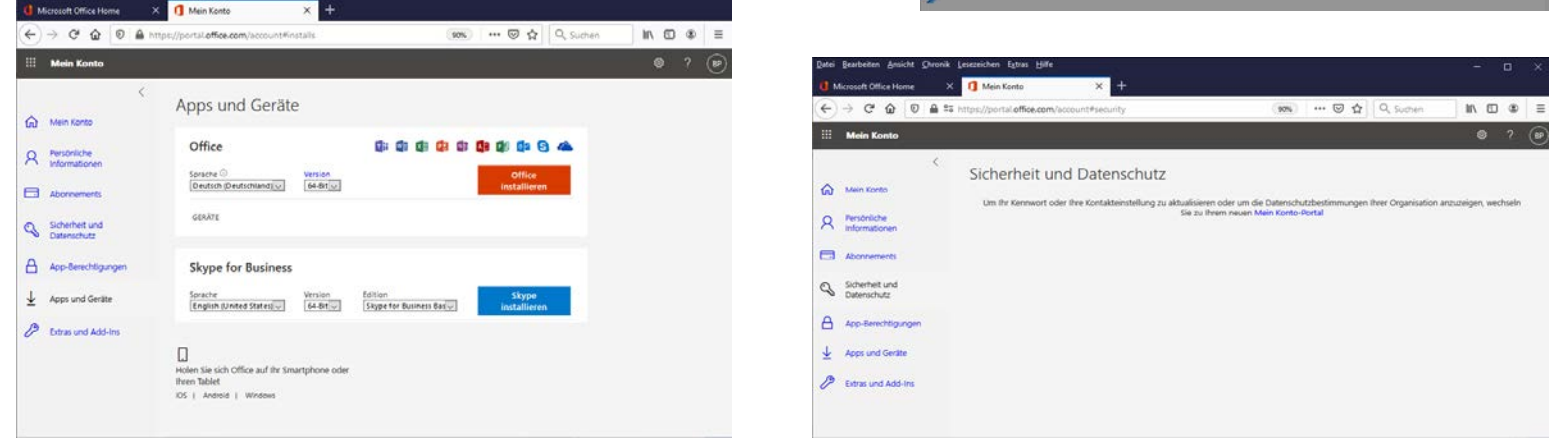

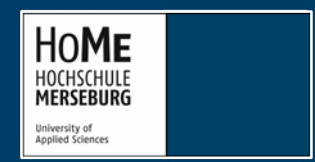

IT-Servicezentrum | Bärbel Peukert

#### **Passwort zurücksetzen lassen, forgot my password**

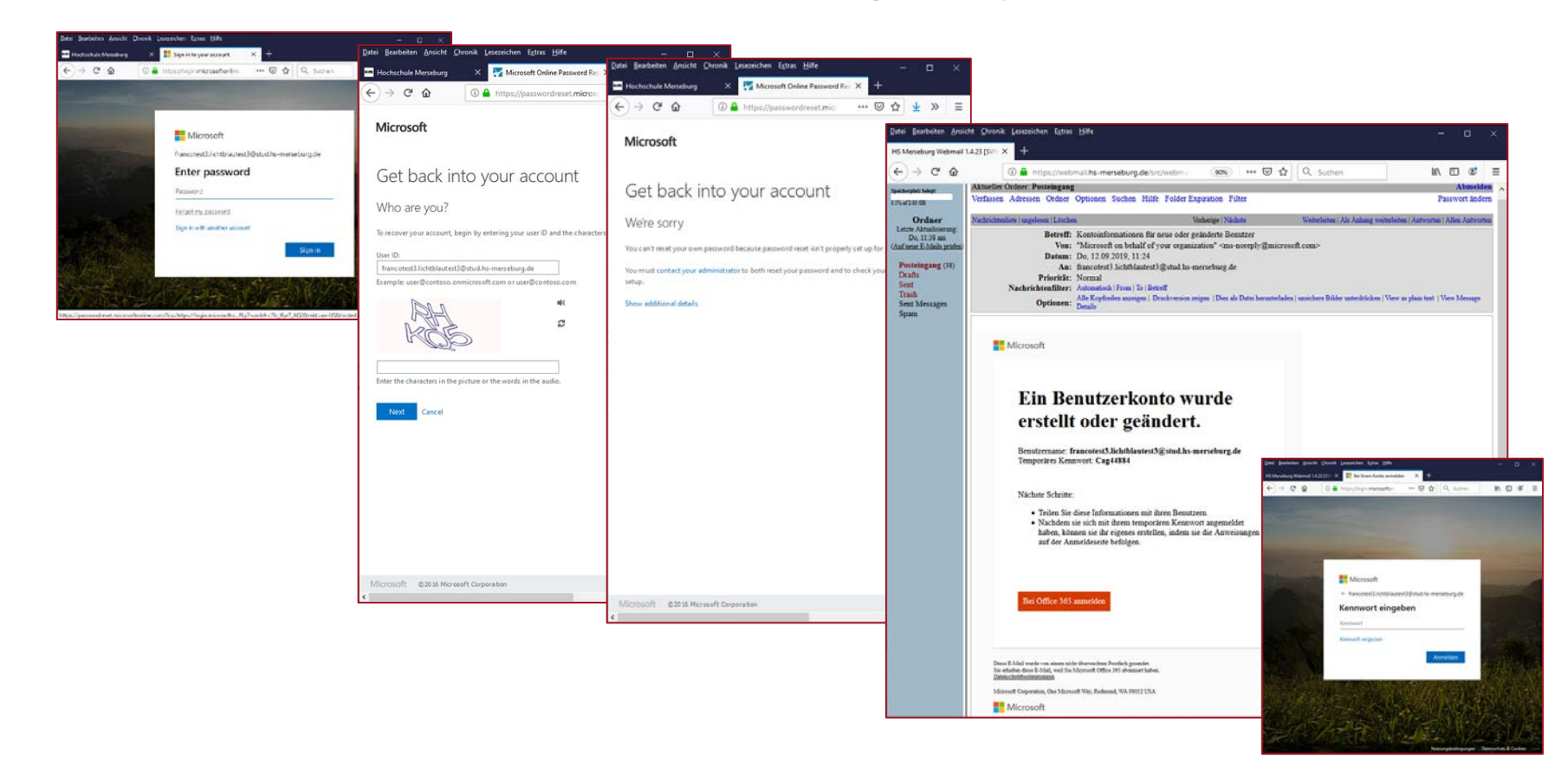

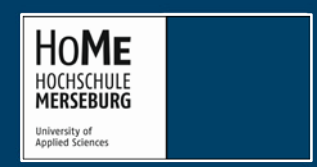

IT-Servicezentrum | Bärbel Peukert

# **Zentraler Download-Server für Mitarbeitende, Teil 1**

#### **[https://apps.hs-merseburg.de](https://apps.hs-merseburg.de/)**

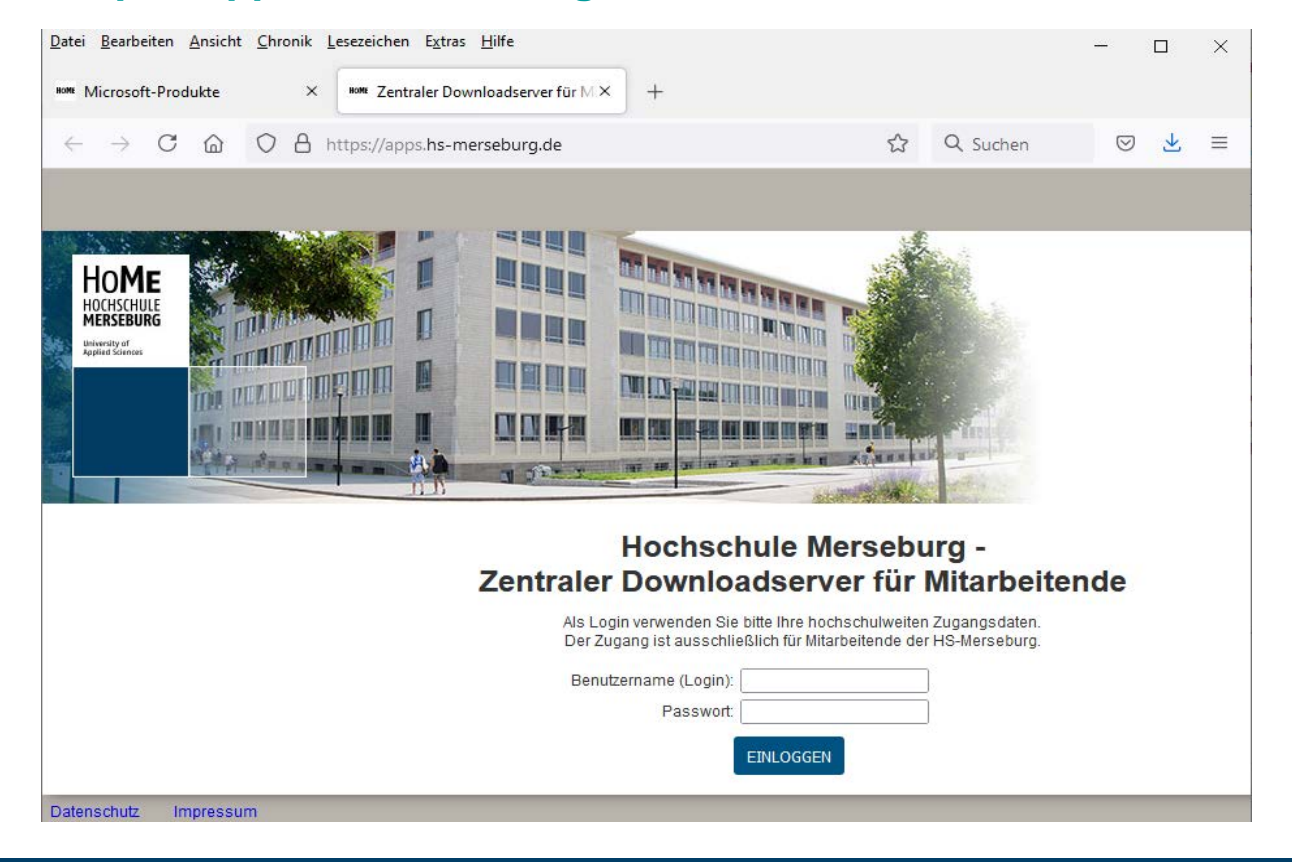

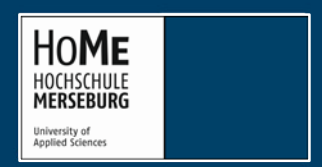

IT-Servicezentrum | Bärbel Peukert

## **Zentraler Download-Server für Mitarbeitende, Teil 2**

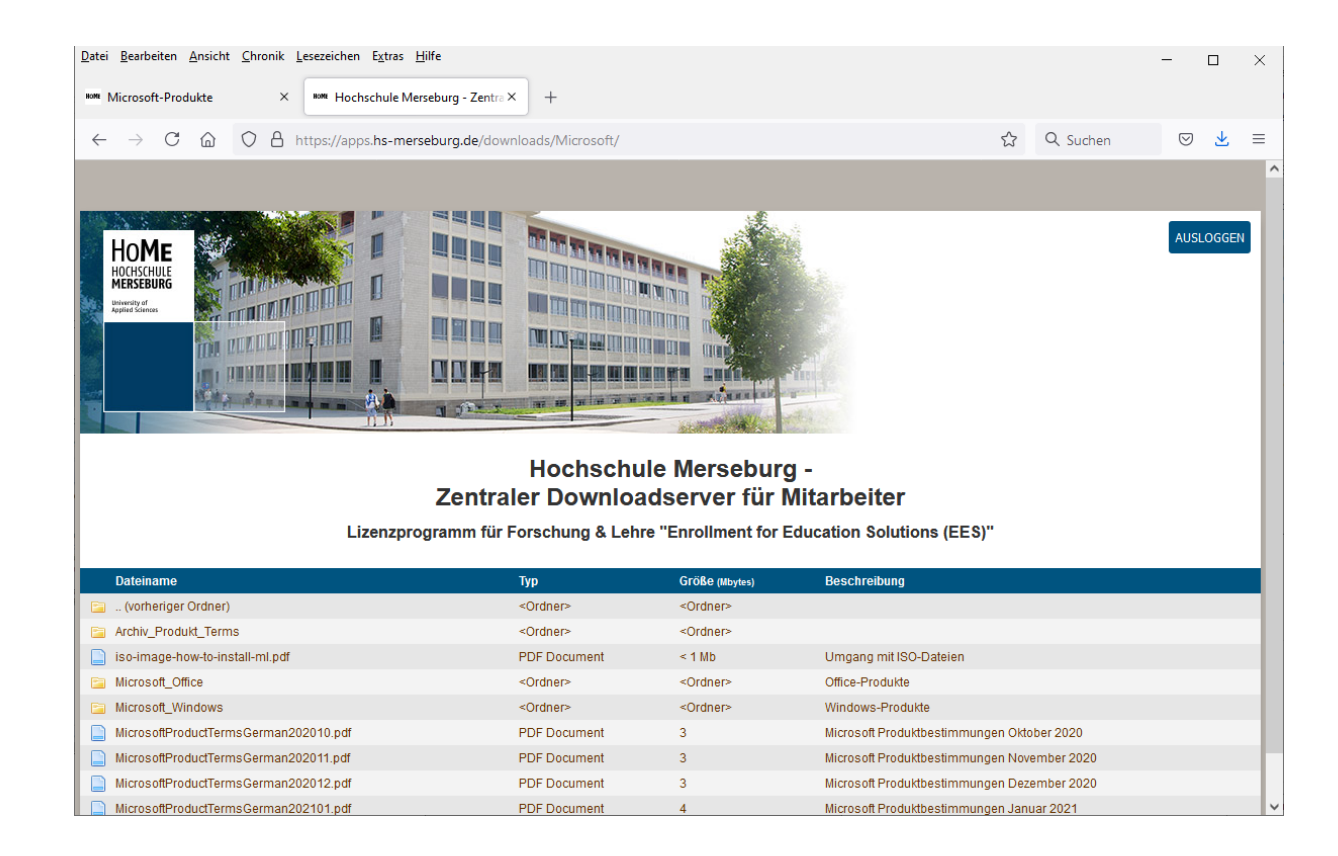

![](_page_16_Picture_2.jpeg)

IT-Servicezentrum | Bärbel Peukert

### **Zentraler Download-Server für Mitarbeitende, Teil 3**

![](_page_17_Picture_19.jpeg)

![](_page_17_Picture_2.jpeg)

IT-Servicezentrum | Bärbel Peukert

# **Mögliche Probleme bei der Installation**

- bereits existierendes Microsoft-Konto
- Installationen älterer oder Klick-to-run-Versionen auf dem Gerät (ggf. mit Tools von Microsoft entfernen)
- Aktivierung funktioniert nicht
- Mischinstallation von 32-Bit und 64-Bit Anwendungen, Visio und Project nicht vom gleichen Installationstyp wie **Office**
- falsches Passwort oder Passwort vergessen
- ???

![](_page_18_Picture_7.jpeg)

IT-Servicezentrum | Bärbel Peukert

#### **???**

# **Gelegenheit für Fragen**

IT-Servicezentrum | Bärbel Peukert

![](_page_19_Picture_4.jpeg)

### **Welches sind die Ansprechpersonen?**

- → Frau Peukert, IT-Servicezentrum, Softwareverantwortliche
- $\rightarrow$  telefonisch 03461 / 46 2991
- → per E-Mail: [baerbel.peukert\(at\)hs-merseburg.de](mailto:baerbel.peukert@hs-merseburg.de)
- → per Ticketsystem: [https://ticket.hs-merseburg.de](https://ticket.hs-merseburg.de/)

für Produkte aus Microsoft ADT4T (nur MINT-Bereiche)

- $\rightarrow$  Herr Grunicke, Fachbereich INW, Hg G/-1/02
- $\rightarrow$  telefonisch 03461 / 46 2957
- → per E-Mail: [frank.grunicke\(at\)hs-merseburg.de](mailto:frank.grunicke@hs-merseburg.de)

![](_page_20_Picture_9.jpeg)

IT-Servicezentrum | Bärbel Peukert